Biblioteka PARI/GP w zastosowaniu do systemu ćwiczeń laboratoryjnych

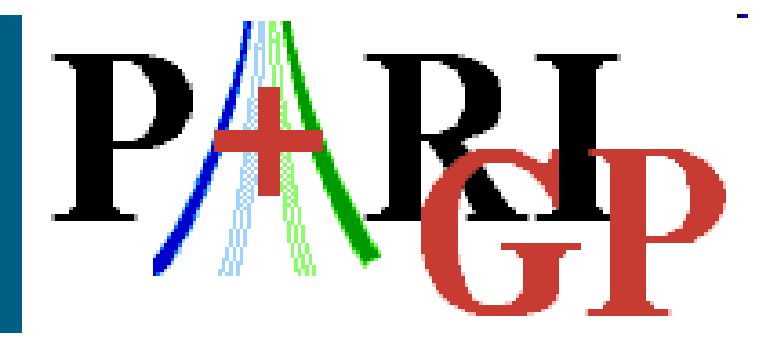

#### **Bartosz Dzirba**

1

#### **Gabriel Kujawski**

opiekun: prof. dr hab. Zbigniew Kotulski

## **Plan prezentacji**

- Ćwiczenie laboratoryjne
- Przykład protokołu (TBD)
- **Systemy algebry**
- PARI/GP

wstęp problemy… biblioteka

## **Ćwiczenie laboratoryjne wstęp**

#### **Tematyka:**

Kolektywne uzgadnianie klucza

#### **E** Założenia:

Praktyczne zapoznanie studenta z protokołami uzgadniania klucza

Wykonanie wybranych protokołów

Możliwość łatwej rozbudowy

Działanie w laboratorium komputerowym

#### **Potrzebne elementy:**

Aplikacja

Biblioteki protokołów

System algebry

## **Ćwiczenie laboratoryjne efekt pracy**

- Aplikacja sieciowa *KUK*
- **EXA** Zaimplementowane protokoły dwustronne grupowe (różne topologie)
- **Scenariusze z atakami** MitM

kontrola klucza

- Realne testy dla kilkunastu uczestników
- **Przykładowy skrypt ćwiczenia**

### **Tree-based Burmester Desmedt** topologia

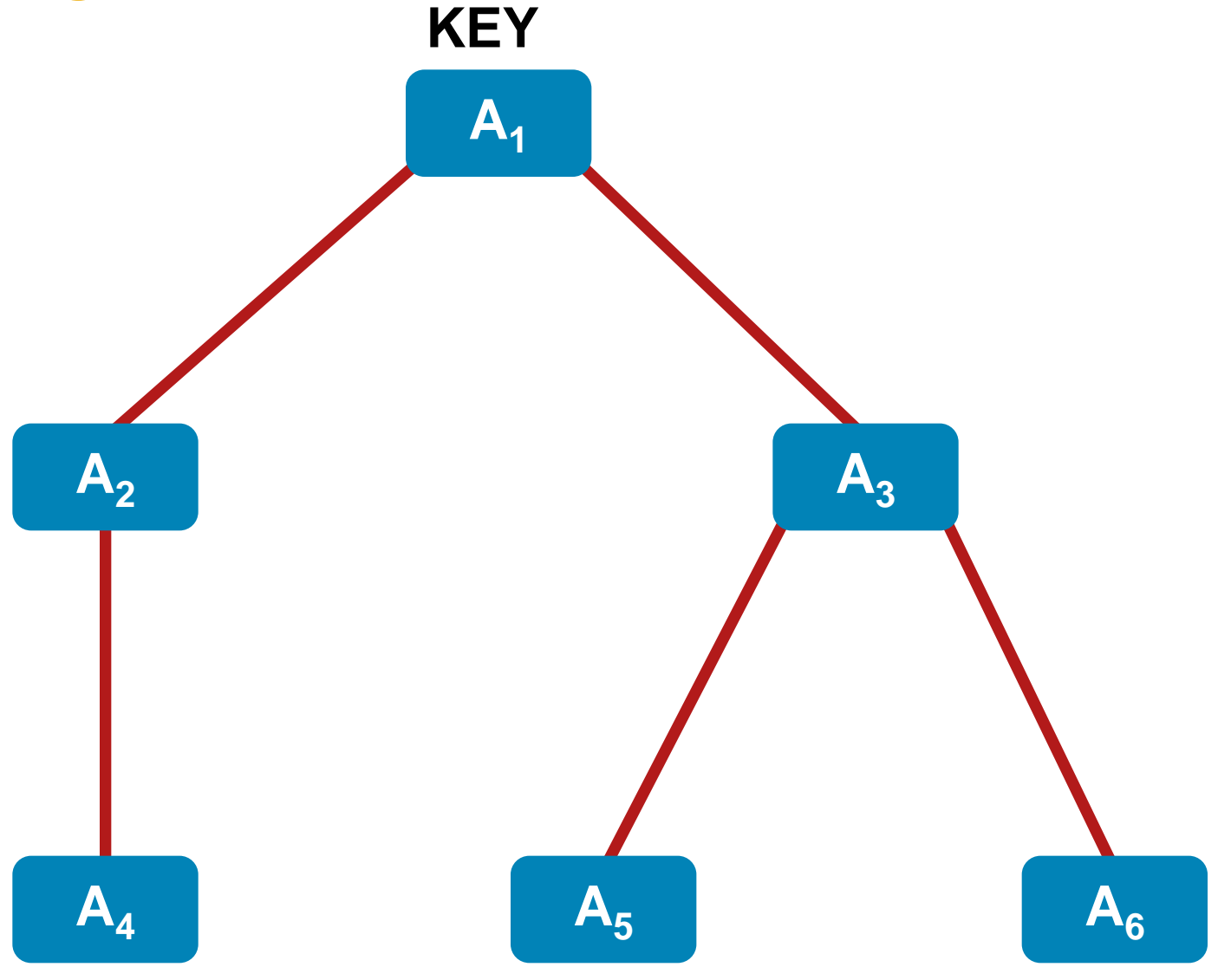

#### **Tree-based Burmester Desmedt** runda 1

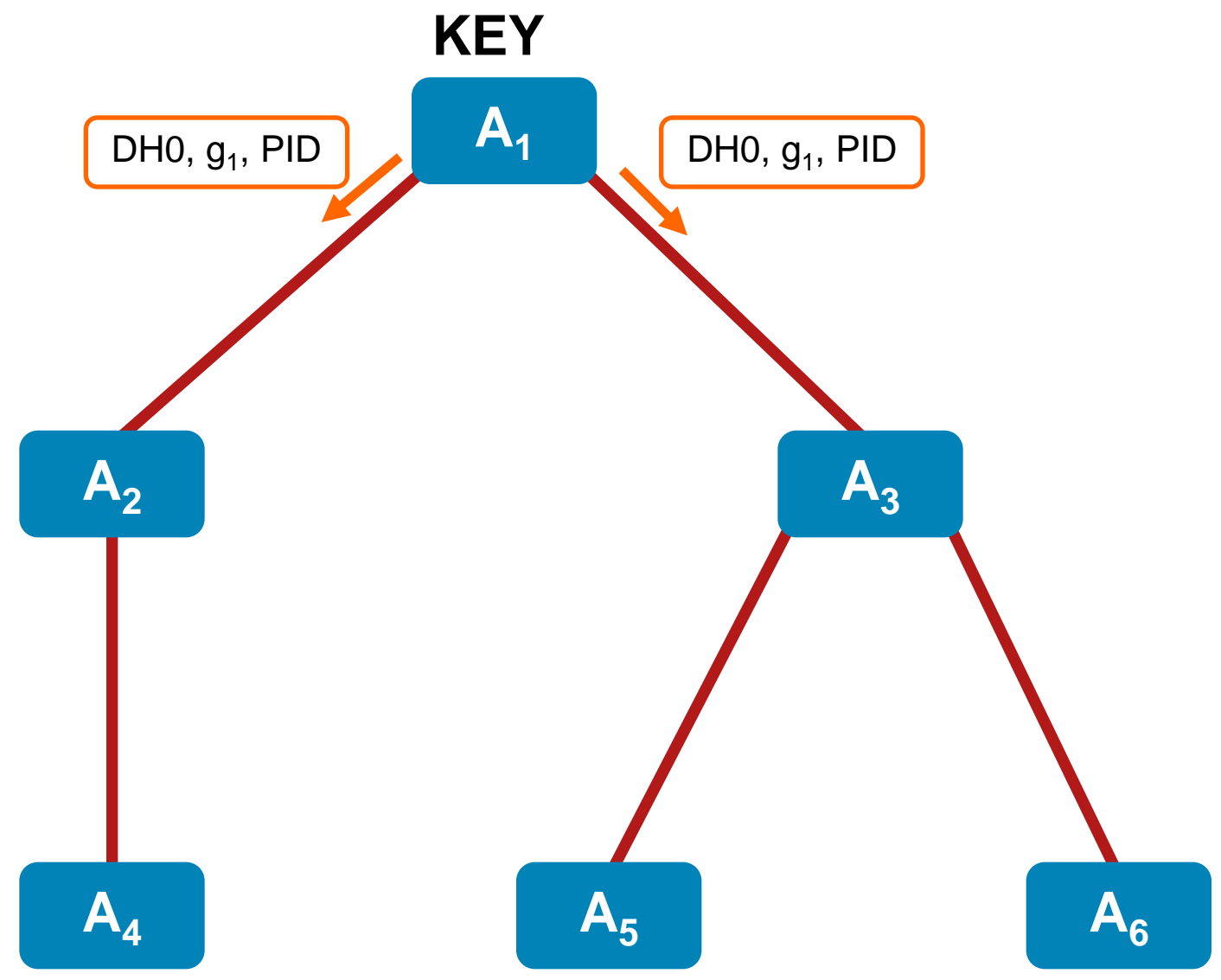

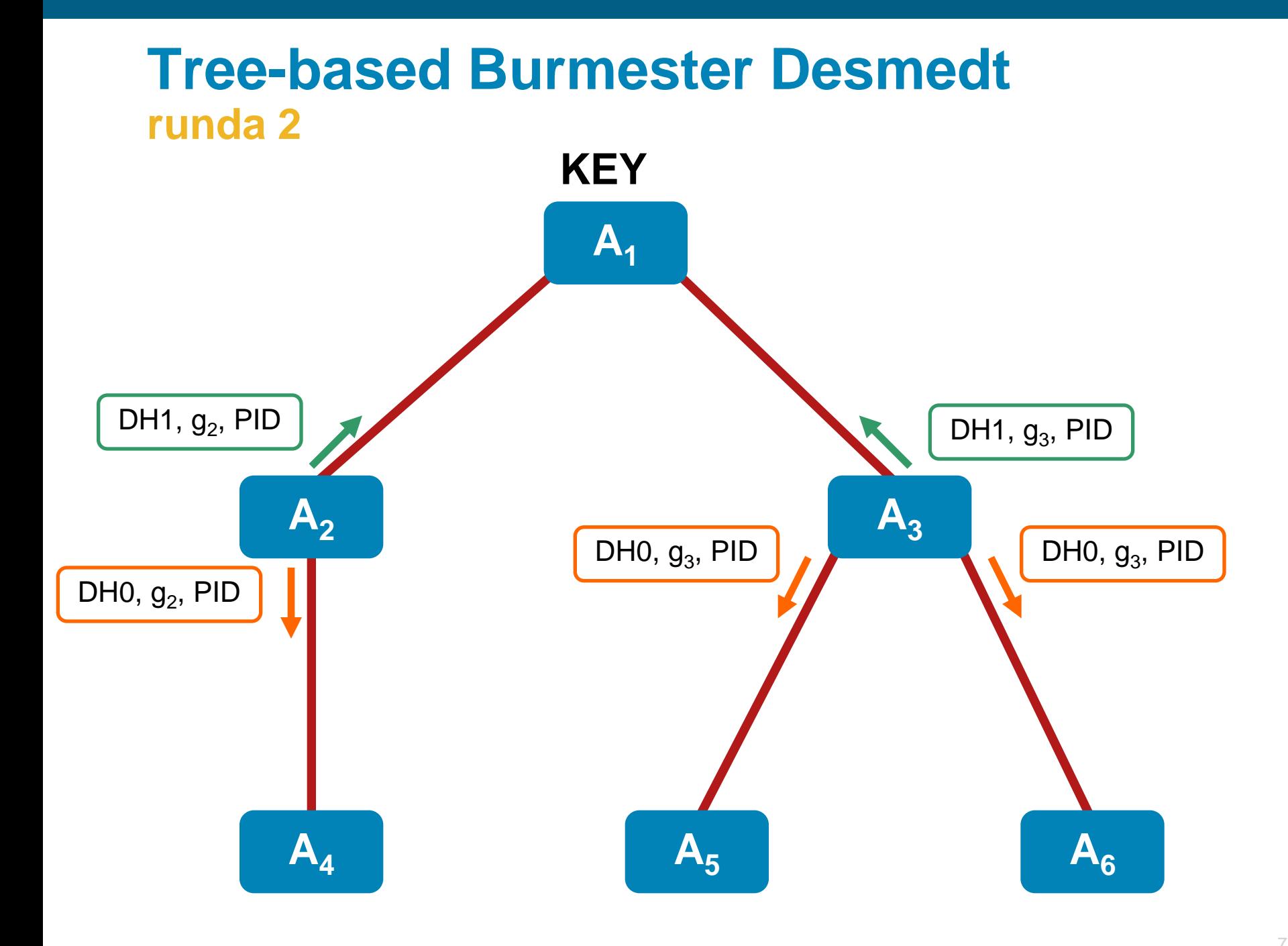

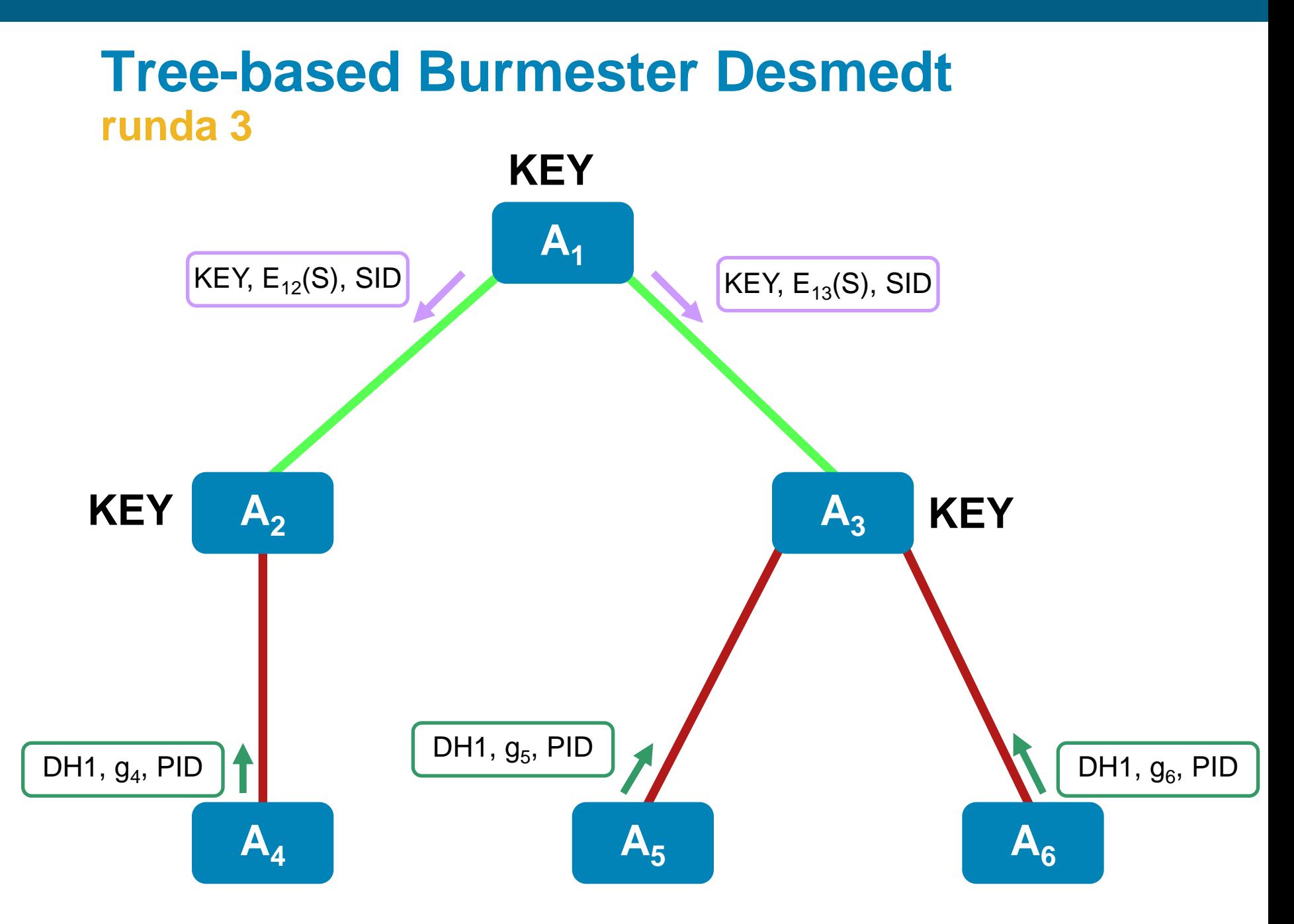

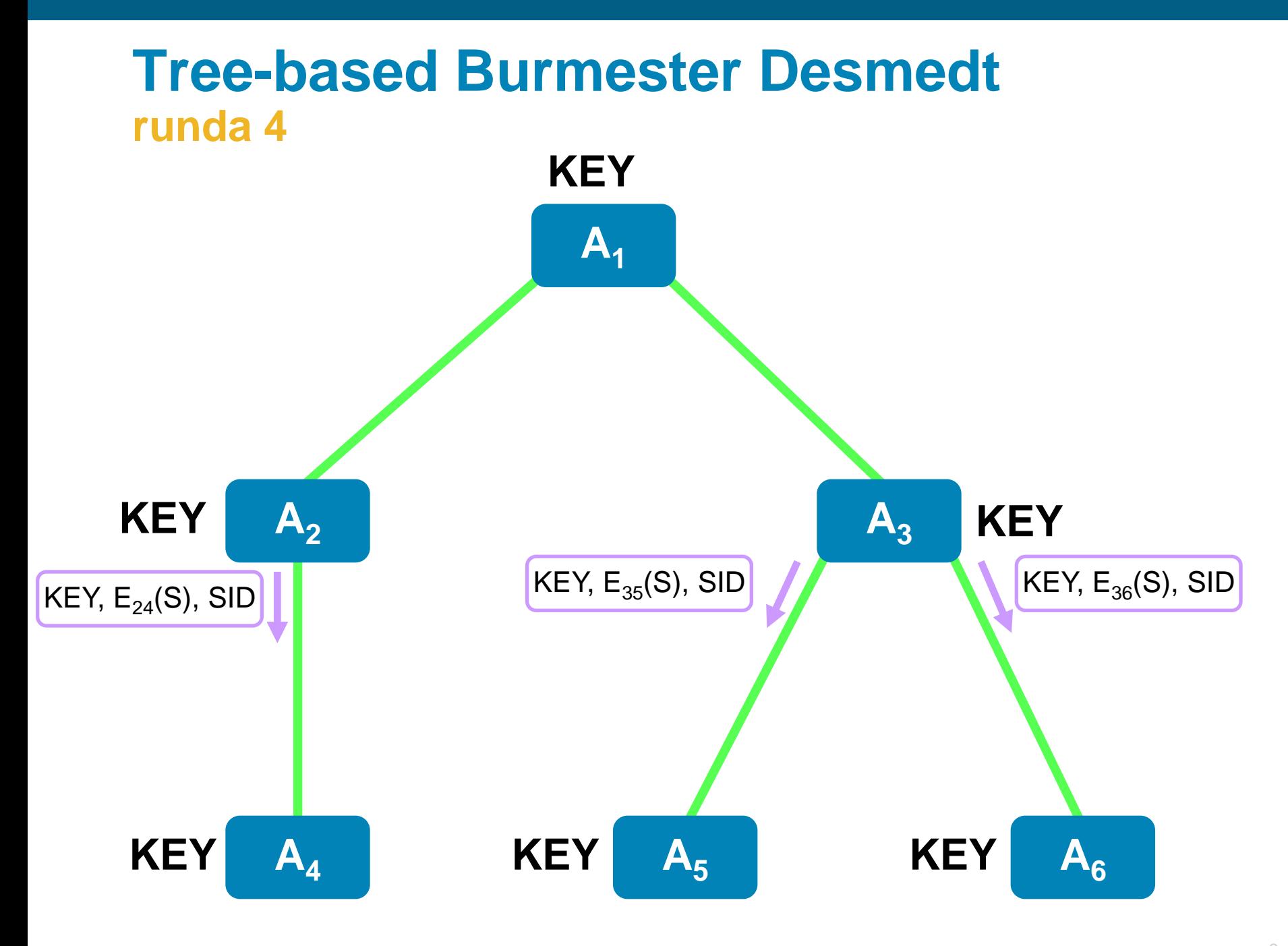

## **Systemy algebry wstęp**

#### • Potrzeby:

obsługa dużych liczb operacje modulo p znajdowanie generatora grupy znajdowanie elementu odwrotnego modulo p znajdowanie liczb pierwszych możliwość wykorzystania w MS VC++ .NET 2008

**• Możliwe podejścia:** 

wykorzystanie gotowego systemu napisanie własnej biblioteki

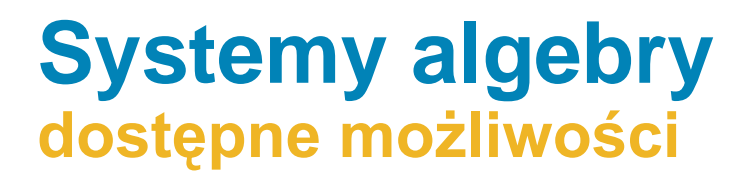

## Crypto++

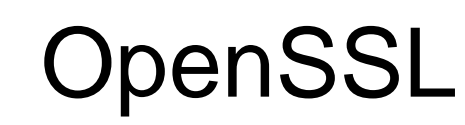

# PARI/GP

# cryptlib

Axiom

Maxima

Yacas

# MathCAD

Maple

### **PARI/GP wstęp**

- Dostępny pod adresem: http://pari.math.u-bordeaux.fr/
- **Możliwości:**

Operacje na liczbach całkowitych i rzeczywistych

Wsparcie podstawowych operacji matematycznych jak i na wektorach oraz macierzach

Generatory liczb losowych i pierwszych

Praca z teoretycznie dowolnie dużymi liczbami

- Źródła i binaria (GP)
- **Licencja GPL**
- Wydajność czołówka wśród darmowych

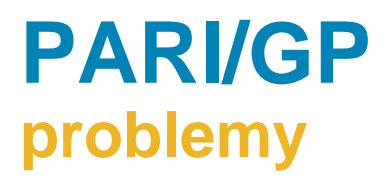

- Dokumentacja, głównie do GP
- Biblioteka dedykowana dla systemów Unix/Linux Brak oficjalnego wsparcia dla Windowsa Binaria pod Windows (GP, Cygwin) C/C++ to nie to samo co Microsoft .NET VC++
- Działało z VC 6 / Win 9x (1998r.)

### **PARI/GP pomysły**

**• Wykorzystanie GP** 

opcja 1: lokalny proces aplikacji (stdin/stdout) opcja 2: demon sieciowy zalety: prosta metoda wady: dostęp do wybranych funkcji

- **Bezpośrednie wykorzystanie w aplikacji** zalety: pełna integracja wady: niekompatybilność z MS VC++
- **Niezależna biblioteka DLL** zalety: pełna integracja wady: brak

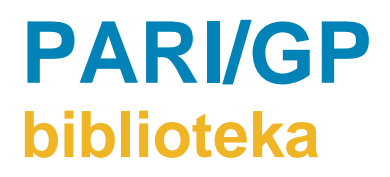

- Out-of-box... nie działa
- **Uruchomienie zajęło 2 tyg.**
- **Efekt: biblioteka DLL oferująca wymagane funkcje dla** aplikacji
- PARI FAQ

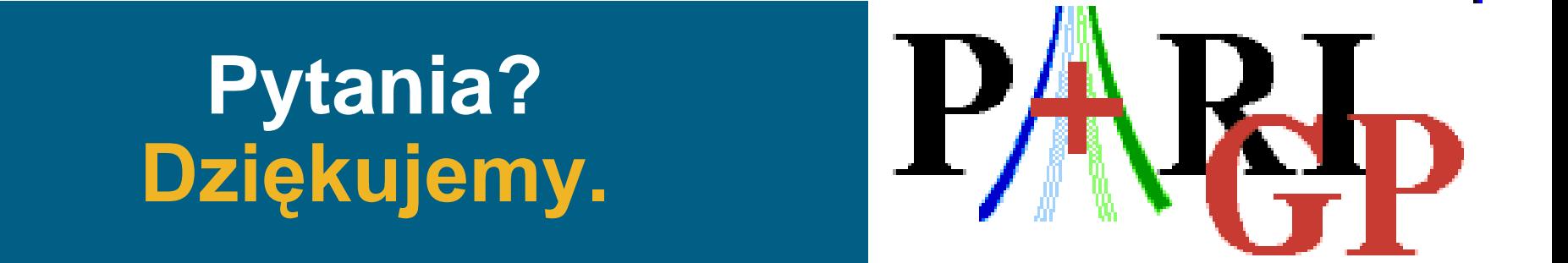

### **Bartosz Dzirba**

#### **Gabriel Kujawski**

opiekun: prof. dr hab. inż. Zbigniew Kotulski